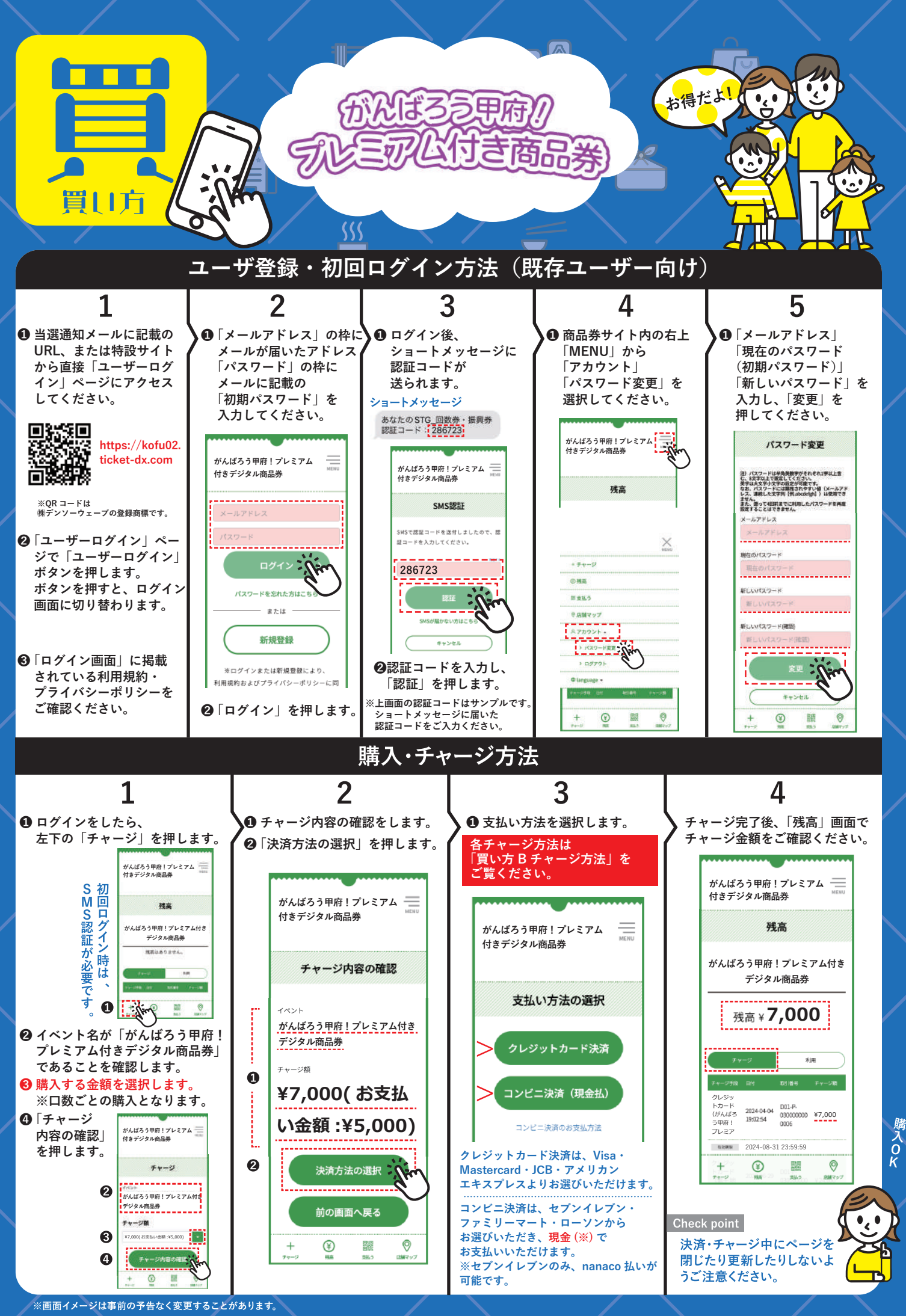

**お問い合わせ先:がんばろう甲府!プレミアム付き商品券第 2 弾コールセンター 0120-995-781 電話受付時間 9:00~17:00 ( 土日祝含む )**